## Cheatography

## PhpStorm-hotkeys-ru Keyboard Shortcuts by [archiver](http://www.cheatography.com/archiver/) via [cheatography.com/67192/cs/22112/](http://www.cheatography.com/archiver/cheat-sheets/phpstorm-hotkeys-ru)

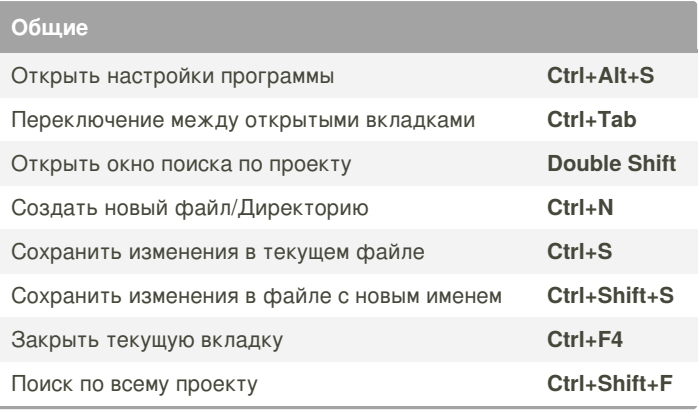

## **Редактирование**

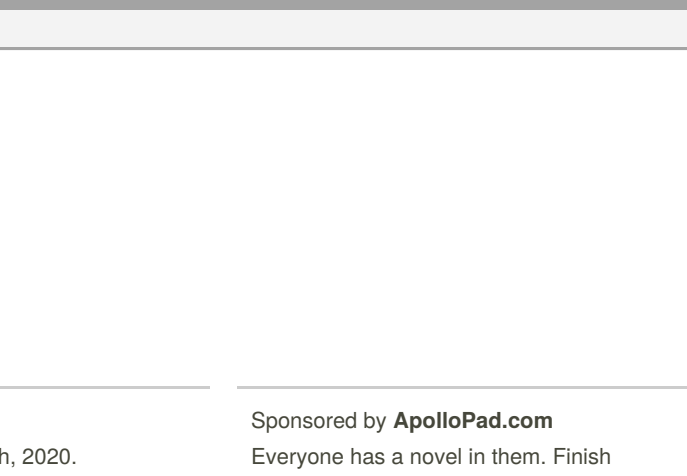

## By **archiver**

[cheatography.com/archiver/](http://www.cheatography.com/archiver/)

Not published yet. Last updated 20th March, 2020. Page 1 of 1.

<https://apollopad.com>

Yours!